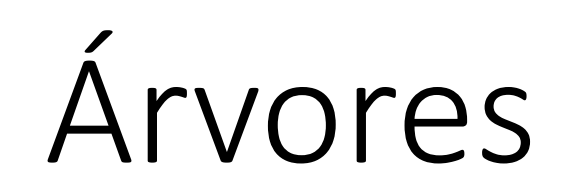

Árvores de Busca Binária em Java

**Prof. Leandro Colevati**

## Introdução

### Operações Básicas (Devem partir da raiz):

- **Criação da árvore**
- **Inserção**
- **Busca**
- Remoção
- **Atravessamento** 
	- Prefixo
	- $\blacksquare$  Infixo
	- Posfixo

# Alocação Dinâmica

Considere a definição do tipo Árvore abaixo:

Ponteiro raiz  $\rightarrow$  NULL

# Alocação Dinâmica

### Considere a definição do tipo Árvore abaixo:

class No {

}<br>}

- tipo dado;
- No esquerda; //Ponteiro
- No direita; //Ponteiro

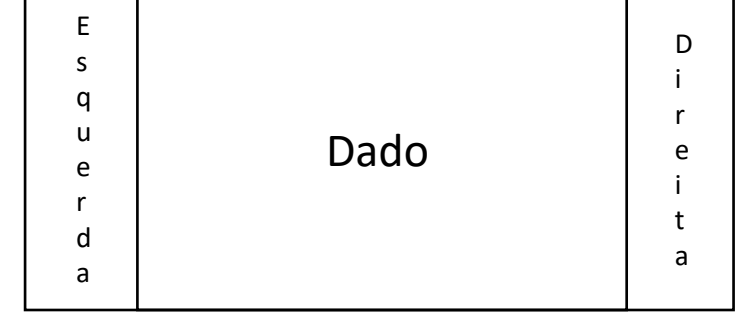

# Alocação Dinâmica

#### ■ Inserindo um elemento :

```
private void insertLeaf(No no, No raizSubArvore) {
   se (raiz == nulo) {
      raiz = no;
    } senão {
       se (no.dado < raizSubArvore.dado) {
            se (raizSubArvore.esquerda == nulo) {
                 raizSubArvore.esquerda = no;
            } senao {
                insertLeaf (no, raizSubArvore.esquerda);
            }
         }
        se (no.dado >= raizSubArvore.dado) {
            se (raizSubArvore.direita == nulo) {
                raizSubArvore. direita = no;
            } senao {
                inserLeaft(no, raizSubArvore. direita);
            }
        }
 }
```
}

```
void insert(int dado) {
   No no = new No();
   no.data = dado; no.esquerda = nulo;
    no.direita = nulo;
    insertLeaf (no, raiz);
}
```
# Alocação Dinâmica

#### Buscando um elemento:

```
private No nodeSearch(No raizSubArvore, tipo valor) {
   se (raiz == nulo) {
        exceção("Árvore vazia");
    } senão se (raizSubArvore.dado > valor) {
        retorne nodeSearch(raizSubArvore.esquerda, valor);
    } senão se (raizSubArvore.dado < valor) {
        retorne nodeSearch(raizSubArvore.direita, valor);
    } senao {
        retorne raizSubArvore;
 }
}
private int nodeLevel(No raizSubArvore, tipo valor) {
   se (raiz == nulo) {
        exceção("Árvore vazia");
    } senão se (raizSubArvore.dado > valor) {
        retorne 1 + nodeLevel(raizSubArvore.esquerda, valor);
    } senão se (raizSubArvore.dado < valor) {
        retorne 1 + nodeLevel(raizSubArvore.direita, valor);
    } senao {
        retorne 0;
```
 } }

```
public void search(int valor) {
    try {
        No no = nodeSearch(raiz, valor);
        int level = nodeLevel(raiz, valor);
        imprime("Dado "+no.dado+" nível "+level);
    } catch(Exception e) {
        Excecao("Valor não existente");
 }
}
```
### Alocação Dinâmica

### ■ Removendo um elemento (3 casos):

}

```
private void removeChild(No raizSubArvore, int valor) {
    No pai = nodeParent(null, raiz, valor);
    No no = nodeSearch(raizSubArvore, valor);
    se (no.esquerda != null && no.direita != null) {
        No noTroca = no.esquerda;
       enquanto (noTroca.direita != null) {
           noTroca = noTroca.direita;
 }
        pai = nodeParent(nulo, raiz, noTroca.dado);
        no.dado = noTroca.dado;
        noTroca.dado = valor;
        removeOneOrZeroLeaf(pai, noTroca);
    } senao {
        removeOneOrZeroLeaf(pai, no);
 }
}
private No nodeParent(No parent, No raizSubArvore, int valor) {
   se (raiz == null) {
        Excecao("Árvore Vazia");
    } senao se (raizSubArvore.dado > valor) {
        retorne nodeParent(raizSubArvore, raizSubArvore.esquerda, valor);
    } senao se (raizSubArvore.dado < valor) {
        retorne nodeParent(raizSubArvore, raizSubArvore.direita, valor);
    } senao {
      se (parent == null) {
           retorne raiz;
       } senao {
           retorne parent;
 }
 }
```
}

```
se (no.esquerda == null && no.direita == null) {
        change(pai, no, null);
   \} senao se (no.esquerda == null) {
        change(pai, no, no.direita);
   \} senao se (no.direita == null) {
        change(pai, no, no.esquerda);
 }
}
private void change(No pai, No no, No novoNo) {
   se (pai.esquerda != nulo && pai.esquerda.dado == no.dado) {
        pai.esquerda = novoNo;
   \} senao se (pai.direita.dado == no.dado) {
        pai.direita = novoNo;
 }
```
private void removeOneOrZeroLeaf(No pai, No no) {

```
void remove (int valor) {
    try { 
        removeChild (raiz, valor);
    } catch(Exception e) {
        Excecao("Valor não existente");
 }
}
```
# Alocação Dinâmica

#### Atravessamento prefixo :

```
private void prefix(No raizSubArvore) {
   se (raiz == nulo) {
       exceção("Árvore vazia");
    } senao {
        imprime(raizSubArvore.dado);
        imprime(" ");
       se (raizSubArvore.esquerda != nulo) {
            prefix(raizSubArvore.esquerda);
        }
        se (raizSubArvore.direita != nulo) {
            prefix(raizSubArvore.direita);
        }
    }
}
```
void prefixSearch() { prefix(raiz); }

# Alocação Dinâmica

### Atravessamento infixo :

```
private void infix(No raizSubArvore) {
   se (raiz == nulo) {
       exceção("Árvore vazia");
    } senao {
       se (raizSubArvore.esquerda != nulo) {
           infix(raizSubArvore.esquerda);
        }
        imprime(raizSubArvore.dado);
        imprime(" ");
        se (raizSubArvore.direita != nulo) {
           infix(raizSubArvore.direita);
        }
    }
}
```
void infixSearch() { infix(raiz); }

# Alocação Dinâmica

### Atravessamento posfixo :

```
private void postfix(No raizSubArvore) {
   se (raiz == nulo) {
       exceção("Árvore vazia");
    } senao {
       se (raizSubArvore.esquerda != nulo) {
            postfix(raizSubArvore.esquerda);
        }
        se (raizSubArvore.direita != nulo) {
            postfix(raizSubArvore.direita);
        }
        imprime(raizSubArvore.dado);
        imprime(" ");
    }
}
```
void postfixSearch() { postfix(raiz); }

### Exemplo

• Baseado no árvore de busca binária montada com: {108, 130, 127, 10, 0, 13, 131, 184, 26, 2, 14, 158, 144, 69, 79, 111}

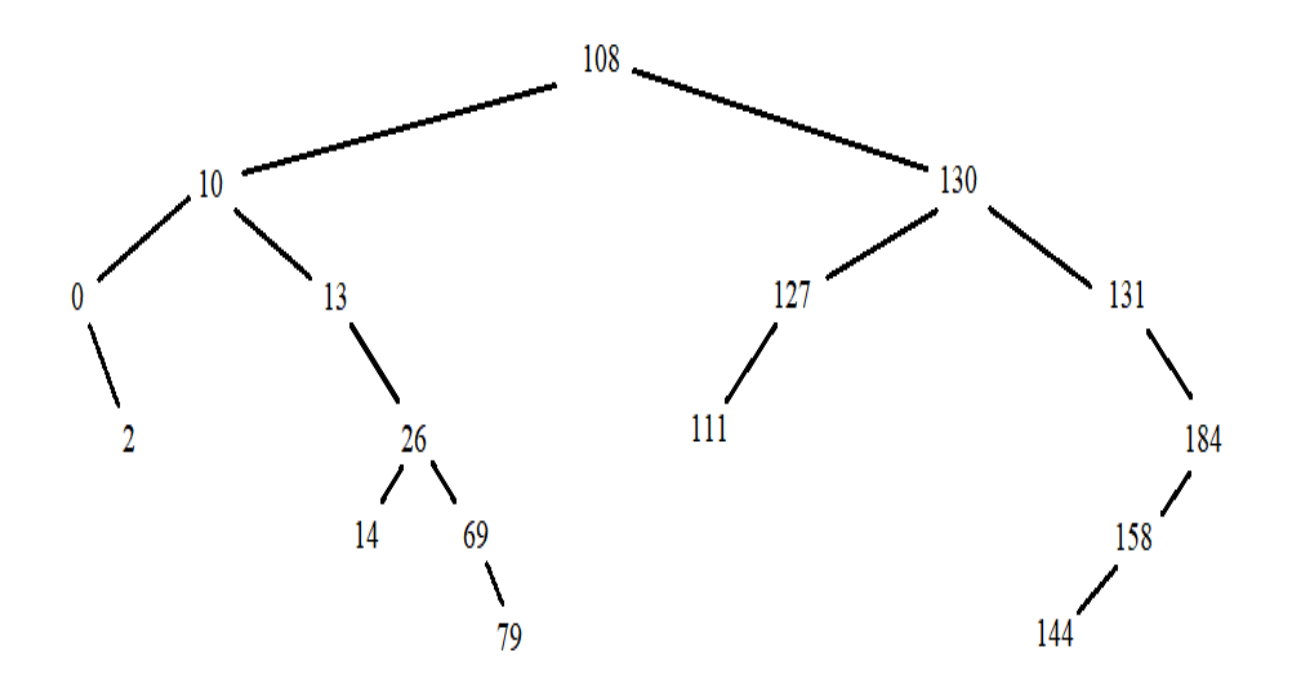

- Buscar o dado 158
- Fazer os atravessamentos:
	- Pré-ordem, Em ordem e Pós ordem
- Remover 144
- Remover 69
- Remover 127
- Remover 10
- Remover 108
- Fazer o atravessamento Em Ordem